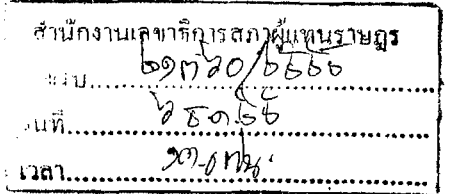

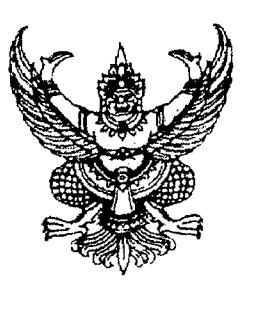

ที่ สว ๐๐๐๗/๗๕๐๓

วุฒิสภา ถนนอู่ทองใน กทม. ๑๐๓๐๐

พฤศจิกายน ๒๕๕๕

เรื่อง ขยายเวลาการพิจารณาร่างพระราชบัญญัติออกไปเป็นกรณีพิเศษ

่ กราบเรียน ประธานสภาผู้แทนราษฎร

jun 7 00 55 00.

สำนักงานเลขาธิการวุฒิสภา

 $\mu$  ins.  $\circ$  basno code  $\circ$ 

โทรสาร o ๒๘๓๑ ๙๔๔๘

สายด่วนวุฒิสภา ๑๑๐๒

สำนักการประชุม

้อ้างถึง (๑) หนังสือสภาผู้แทนราษฎร ที่ สผ ๐๐๑๔/๑๖๔๙๐ ลงวันที่ ๕ พฤศจิกายน ๒๕๕๕ (๒) หนังสือสภาผู้แทนราษฎร ที่ สผ ๐๐๑๔/๑๖๘๖๐ ลงวันที่ ๑๒ พฤศจิกายน ๒๕๕๕

ตามที่ได้ส่งร่างพระราชบัญญัติตามบัญชีข้างท้าย ซึ่งสภาผู้แทนราษฎรลงมติเห็นชอบ แล้วรวม ๓ ฉบับ เพื่อเสนอต่อวุฒิสภาพิจารณา ตามรัฐธรรมนูญแห่งราชอาณาจักรไทย มาตรา ๑๔๖ นั้น

เนื่องจากร่างพระราชบัญญัติทั้ง ๓ ฉบับ เป็นร่างพระราชบัญญัติเกี่ยวด้วยการเงิน ซึ่งวุฒิสภาต้องพิจารณาให้เสร็จภายในสามสิบวันนับแต่วันที่ร่างพระราชบัญญัติดังกล่าวมาถึงวุฒิสภา แต่โดยที่ร่างพระราชบัญญัติทั้ง ๓ ฉบับ มีสาระสำคัญและราย์์ละเอียดที่ต้องพิจารณาด้วยความละเอียด รอบคอบ ดังนั้น ในคราวประชุมวุฒิสภา ครั้งที่ ๒๗ (สมัยสามัญทั่วไป) เป็นพิเศษ วันพุธที่ ๒๘ พฤศจิกายน ๒๕๕๕ ที่ประชุมจึงได้มีมติให้ขยายเวลาการพิจารณาร่างพระราชบัญญัติทั้ง ๓ ฉบับ ้ดังกล่าว ออกไปเป็นกรณีพิเศษอีก ๓๐ วัน นับแต่วัน๋ที่ครบกำหนด

จึงกราบเรียนมาเพื่อโปรดทราบ

ขอแสดงความนับถืออย่างยิ่ง

(นายนิคม ไวยรัชพานิช) ประธานวุฒิสภา

กลุ่มงานพระราชนิญญัติ

กลุ่มงานบริหารทั่วไป สำนักการประชุม รับที่ 9006 

<u>บัญชีร่างพระราชบัญญัติ</u>

๑. ร่างพระราชบัญญัติส่งเสริมและพัฒนาคุณภาพชีวิตคนพิการ (ฉบับที่ ..) พ.ศ. ....

๒. ร่างพระราชบัญญัติปรับปรุงกระทรวง ทบวง กรม (ฉบับที่ ..) พ.ศ. ....

๓. ร่างพระราชบัญญัติวิชาชีพการสาธารณสุขชุมชน พ.ศ. ....